# Package 'ptm'

May 21, 2024

Type Package

Title Analyses of Protein Post-Translational Modifications

Version 1.0.1

Description Contains utilities for the analysis of post-translational modifications (PTMs) in proteins, with particular emphasis on the sulfoxidation of methionine residues. Features include the ability to download,

filter and analyze data from the sulfoxidation database 'MetOSite'. Utilities to search and characterize S-aromatic motifs in proteins are also provided.

In addition, functions to analyze sequence environments around modifiable residues in proteins can be found.

For instance, 'ptm' allows to search for amino acids either overrepre-

sented or avoided around the modifiable

residues from the proteins of interest. Functions tailored to test statistical hypothesis related to these differential sequence environments are also implemented.

Further and detailed information regarding the methods in this package can be found in (Aledo (2020) <<https://metositeptm.com>>).

License GPL  $(>= 2)$ 

URL <https://bitbucket.org/jcaledo/ptm>,

<https://github.com/jcaledo/Rptm>, <https://metositeptm.com>

Encoding UTF-8

LazyData true

RoxygenNote 7.3.1

**Depends** R  $(>= 4.0.0)$ 

**Imports** bio3d  $(>= 2.3-4)$ , curl, graphics, httr, jsonlite, stats

Suggests knitr, markdown, testthat

NeedsCompilation no

Author Juan Carlos Aledo [aut, cre]

Maintainer Juan Carlos Aledo <caledo@uma.es>

Repository CRAN

Date/Publication 2024-05-21 10:40:13 UTC

## <span id="page-1-0"></span>R topics documented:

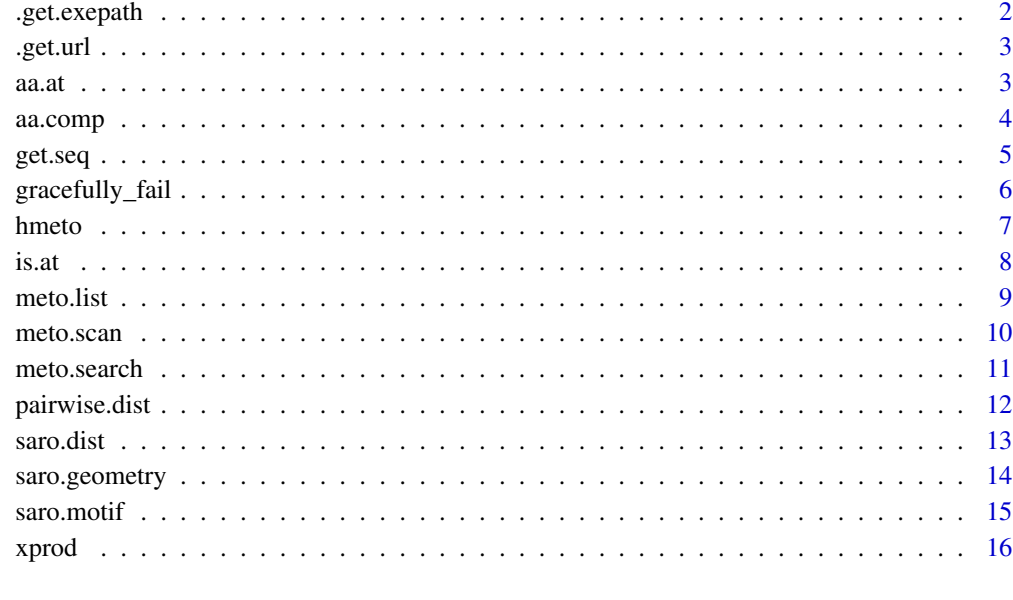

#### **Index** [17](#page-16-0)

.get.exepath *Find Full Paths to Executables*

#### Description

Finds the path to an executable.

#### Usage

.get.exepath(prg)

### Arguments

prg name of the executable.

#### Value

Returns the absolute path.

<span id="page-2-0"></span>

Gets a web resource.

#### Usage

.get.url(url, n\_tries = 3)

#### Arguments

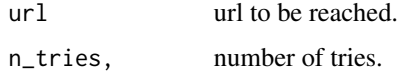

#### Value

Returns the response or an error message.

aa.at *Residue Found at the Requested Position*

#### Description

Returns the residue found at the requested position.

#### Usage

aa.at(at, target, uniprot = TRUE)

#### Arguments

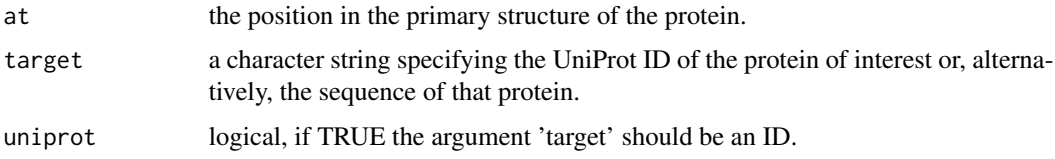

#### Details

Please, note that when uniprot is set to FALSE, target can be the string returned by a suitable function, such as get.seq or other.

#### <span id="page-3-0"></span>Value

Returns a single character representing the residue found at the indicated position in the indicated protein.

#### Author(s)

Juan Carlos Aledo

#### See Also

is.at(), aa.comp()

#### Examples

## Not run: aa.at(28, 'P01009')

aa.comp *Amino Acid Composition*

#### Description

Returns a table with the amino acid composition of the target protein.

#### Usage

```
aa.comp(target, uniprot = TRUE, reference = 'human', init = FALSE)
```
#### Arguments

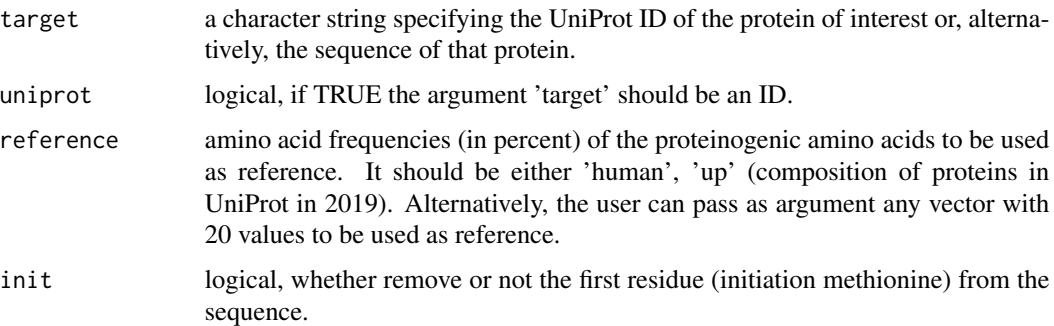

#### Value

Returns a list where the first element is a dataframe with the observed and expected frequencies for each amino acid, the second element is the result of the Chi-squared test. In addition, a plot to reflect potential deviations from the reference standard composition is shown.

#### <span id="page-4-0"></span>get.seq 5

#### Author(s)

Juan Carlos Aledo

#### See Also

is.at(), renum.pdb(), renum.meto(), renum(), aa.at()

#### Examples

```
aa.comp('MPSSVSWGILLLAGLCCLVPVSLAEDPQGDAAQK', uniprot = FALSE)
```
#### get.seq *Import a Protein Sequence from a Database*

#### Description

Imports a protein sequence from a selected database.

#### Usage

```
get.seq(id, db = 'uniprot', as.string = TRUE)
```
#### Arguments

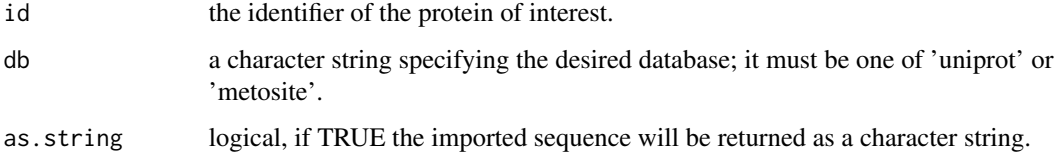

#### Details

MetOSite uses the same type of protein ID than UniProt.

#### Value

Returns a protein sequence either as a character vector or a as a character string.

#### Examples

get.seq('P01009')

<span id="page-5-0"></span>

Checks that internet resource works properly and fail gracefully when not.

#### Usage

```
gracefully_fail(call, timeout = 10, ...)
```
#### Arguments

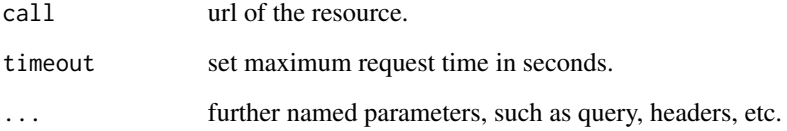

#### Details

To be used as an ancillary function.

#### Value

The response object or NULL when the server does not respond properly.

#### Author(s)

thefactmachine

#### References

https://gist.github.com/thefactmachine/18279b7796c0836d9188

#### Examples

gracefully\_fail("http://httpbin.org/delay/2")

<span id="page-6-0"></span>

A dataset containing data regarding human MetO sites oxidized by H2O2.

#### Usage

hmeto

#### Format

A data frame with 4472 rows and 15 variables:

prot\_id UniProt ID of the oxidized protein

prot\_name the protein's name

met\_pos the position of the MetO site in the primary structure

met vivo vitro conditions under which the oxidation experiment was carried out

MetOsites array with all the sites oxidized in that protein

site\_id primary key identifying the site

positive sequence environment of the MetO site

control sequence environment of a non oxidized Met from the same protein

- IDP Intrinsically Disordered Proteins, 0: the protein is not found in DisProt; 1: the protein contains disordered regions; 2: the protein may contain disordered regions but the experimental evidences are ambiguous
- IDR Intrinsically Disordered Region, TRUE: the MetO site belong to the IDR, FALSE: the MetO site doesn't belong to the IDR

abundance protein abundance, in ppm

- N protein length, in number of residues
- met number of methionine residues
- fmet relative frequency of Met in that protein
- prot\_vivo\_vitro whether the protein has been described to be oxidized in vivo, in vitro or under both conditions

#### Source

<https://metosite.uma.es/>

Checks if a given amino acid is at a given position.

#### Usage

is.at(at, target, aa = 'M', uniprot = TRUE)

#### Arguments

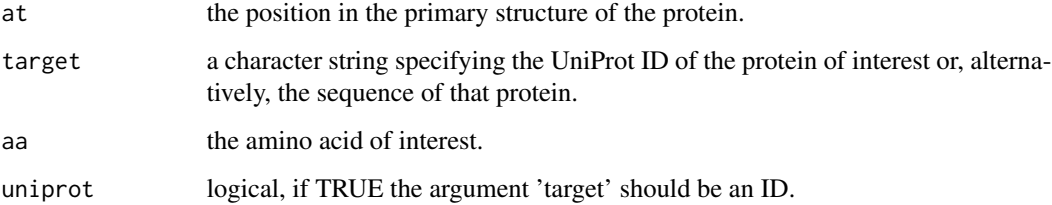

#### Details

Please, note that when uniprot is set to FALSE, target can be the string returned by a suitable function, such as get.seq or other.

#### Value

Returns a boolean. Either the residue is present at that position or not.

#### Author(s)

Juan Carlos Aledo

#### See Also

 $aa.at()$ ,  $aa.comp()$ 

#### Examples

## Not run: is.at(28, 'P01009', 'Q')

<span id="page-7-0"></span>

<span id="page-8-0"></span>

Lists proteins found in MetOSite with names matching the keyword.

#### Usage

meto.list(keyword)

#### Arguments

keyword a character string corresponding to the keyword

#### Value

This function returns a dataframe with the uniprot id, the protein name and the species, for those proteins present into MetOSite whose name contains the keyword.

#### Author(s)

Juan Carlos Aledo

#### References

Valverde et al. 2019. Bioinformatics 35:4849-4850 (PMID: 31197322)

#### See Also

```
meto.search(), meto.scan()
```
#### Examples

meto.list('inhibitor')

<span id="page-9-0"></span>

Scans a given protein in search of MetO sites.

#### Usage

meto.scan(up\_id, report = 1)

#### Arguments

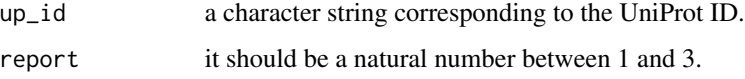

#### Details

When the 'report' parameter has been set to 1, this function returns a brief report providing the position, the function category and literature references concerning the residues detected as MetO, if any. If we wish to obtain a more detailed report, the option should be: report  $= 2$ . Finally, If we want a detailed and printable report (saved in the current directory), we should set report = 3

#### Value

This function returns a report regarding the MetO sites found, if any, in the protein of interest.

#### Author(s)

Juan Carlos Aledo

#### References

Valverde et al. 2019. Bioinformatics 35:4849-4850 (PMID: 31197322)

#### See Also

meto.search(), meto.list()

#### Examples

meto.scan('P01009')

<span id="page-10-0"></span>

Searches for specific MetO sites filtering MetOSite according to the selected criteria.

#### Usage

```
meto.search(highthroughput.group = TRUE,
       bodyguard.group = TRUE,
       regulatory.group = TRUE,
       gain.activity = 2, loss.activity = 2, gain.ppi = 2,
       loss.ppi = 2, change.stability = 2, change.location = 2,
       organism = -1, oxidant = -1)
```
#### Arguments

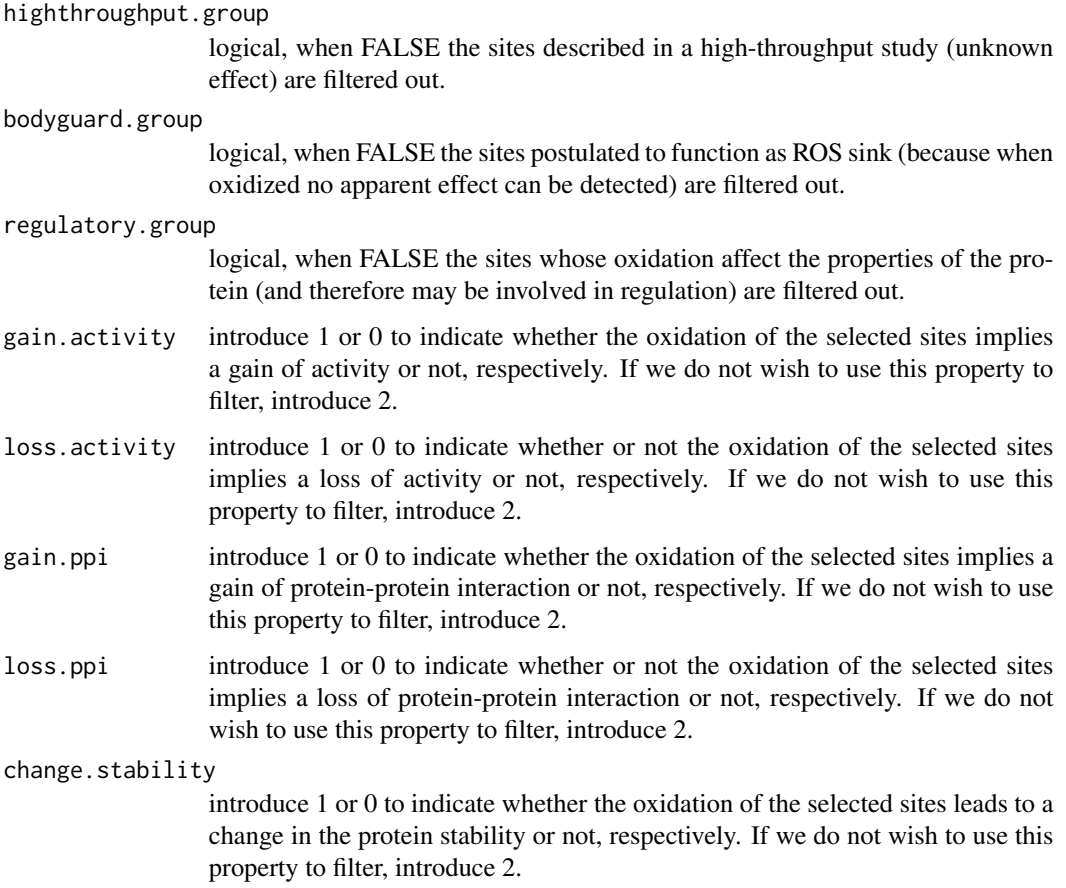

<span id="page-11-0"></span>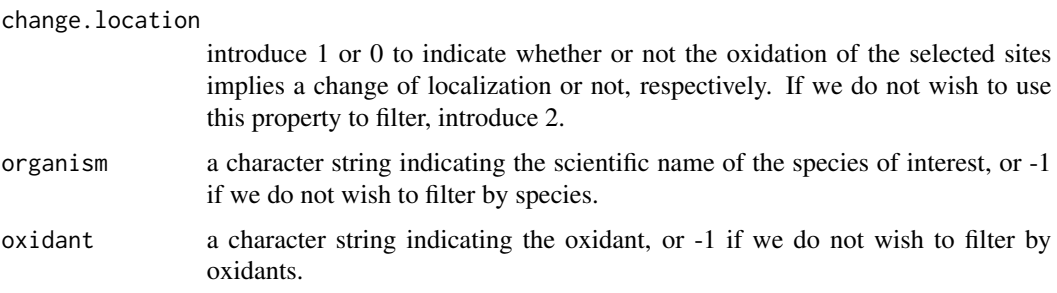

#### Details

Note that all the arguments of this function are optional. We only pass an argument to the function when we want to use that parameter to filter. Thus, meto.search() will return all the MetO sites found in the database MetOSite.

#### Value

This function returns a dataframe with a line per MetO site.

#### Author(s)

Juan Carlos Aledo

#### References

Valverde et al. 2019. Bioinformatics 35:4849-4850 (PMID: 31197322)

#### See Also

meto.scan(), meto.list()

#### Examples

meto.search(organism = 'Homo sapiens', oxidant = 'HClO')

pairwise.dist *Compute Euclidean Distances*

#### Description

Computes the pairwise distance matrix between two sets of points

#### Usage

pairwise.dist(a, b, squared = TRUE)

#### <span id="page-12-0"></span>saro.dist 13

#### **Arguments**

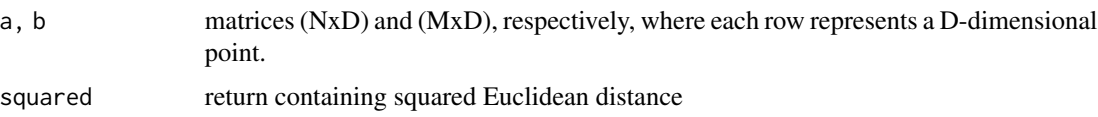

#### Value

Euclidean distance matrix (NxM). An attribute "squared" set to the value of param squared is provided.

#### Examples

```
pairwise.dist(matrix(1:9, ncol = 3), matrix(9:1, ncol = 3))
```
saro.dist *Compute Distances to the Closest Aromatic Residues*

#### Description

Computes distances to the closest aromatic residues.

#### Usage

```
saro.dist(pdb, threshold = 7, rawdata = FALSE)
```
#### Arguments

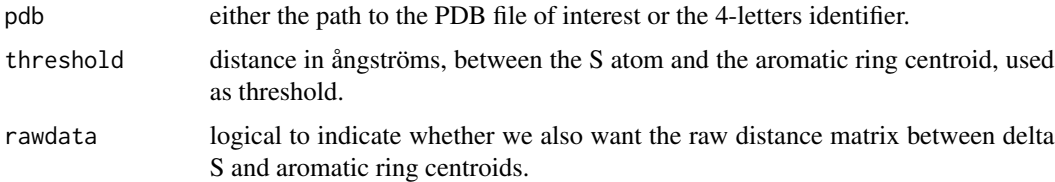

#### Details

For each methionyl residue this function computes the distances to the closest aromatic ring from Y, F and W. When that distance is equal or lower to the threshold, it will be computed as a S-aromatic motif.

#### Value

The function returns a dataframe with as many rows as methionyl residues are found in the protein. The distances in ångströms to the closest tyrosine, phenylalanine and triptophan are given in the columns, as well as the number of S-aromatic motifs detected with each of these amino acids. Also a raw distance matrix can be provided.

#### <span id="page-13-0"></span>Author(s)

Juan Carlos Aledo

#### References

Reid, Lindley & Thornton, FEBS Lett. 1985, 190:209-213.

#### See Also

saro.motif(), saro.geometry()

#### Examples

## Not run: saro.dist('1CLL')

saro.geometry *Compute Geometric Parameters of S-Aromatic Motifs*

#### Description

Computes distances and angles of S-aromatic motifs.

#### Usage

```
saro.geometry(pdb, rA, chainA = 'A', rB, chainB = 'A')
```
#### Arguments

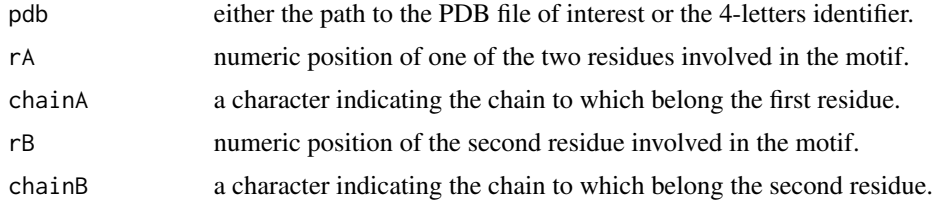

#### Details

The distance between the delta sulfur atom and the centroid of the aromatic ring is computed, as well as the angle between this vector and the one perpendicular to the plane containing the aromatic ring. Based on the distance (d) and the angle (theta) the user decide whether the two residues are considered to be S-bonded or not (usually when  $d < 7$  and theta  $< 60^{\circ}$ ).

#### Value

The function returns a dataframe providing the coordinates of the sulfur atom and the centroid (centroids when the aromatic residue is tryptophan), as well as the distance (ångströms) and the angle (degrees) mentioned above.

#### <span id="page-14-0"></span>saro.motif 15

#### Author(s)

Juan Carlos Aledo

#### References

Reid, Lindley & Thornton, FEBS Lett. 1985, 190, 209-213.

#### See Also

saro.motif(), saro.dist()

#### Examples

## Not run: saro.geometry('1CLL', rA = 141, rB = 145)

saro.motif *Search for S-Aromatic Motifs*

#### Description

Searches for S-aromatic motifs in proteins.

#### Usage

```
saro.motif(pdb, threshold = 7, onlySaro = TRUE)
```
#### Arguments

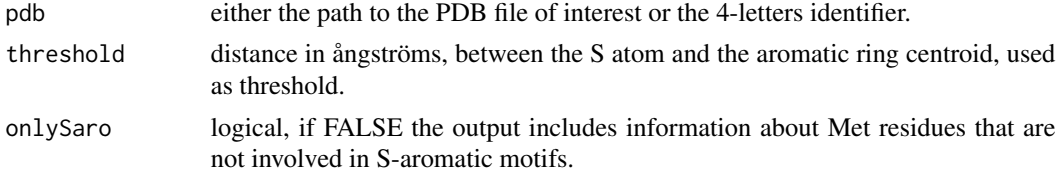

#### Details

For each methionyl residue taking place in a S-aromatic motif, this function computes the aromatic residues involved, the distance between the delta sulfur and the aromatic ring's centroid, as well as the angle between the sulfur-aromatic vector and the normal vector of the plane containing the aromatic ring.

#### Value

The function returns a dataframe reporting the S-aromatic motifs found for the protein of interest.

#### Author(s)

Juan Carlos Aledo

#### <span id="page-15-0"></span>16 xprod

#### References

Reid, Lindley & Thornton, FEBS Lett. 1985, 190, 209-213.

#### See Also

saro.dist(), saro.geometry()

#### Examples

## Not run: saro.motif('1CLL')

xprod *Compute Cross Product*

#### Description

Computes the cross product of two vectors in three-dimensional euclidean space.

#### Usage

xprod(...)

#### Arguments

... vectors involved in the cross product.

#### Details

For each methionyl residue taking place in a S-aromatic motif, this function computes the aromatic residue involved, the distance between the delta sulfur and the aromatic ring's centroid, as well as the angle between the sulfur-aromatic vector and the normal vector of the plane containing the aromatic ring.

#### Value

This function returns a vector that is orthogonal to the plane containing the two vector used as arguments.

#### Author(s)

Juan Carlos Aledo

#### Examples

xprod(c(1,1,1), c(1,2,1))

# <span id="page-16-0"></span>Index

∗ datasets hmeto, [7](#page-6-0) ∗ internal. .get.exepath, [2](#page-1-0) .get.url, [3](#page-2-0) .get.exepath, [2](#page-1-0) .get.url, [3](#page-2-0) aa.at, [3](#page-2-0) aa.comp, [4](#page-3-0) get.seq, [5](#page-4-0) gracefully\_fail, [6](#page-5-0) hmeto, [7](#page-6-0) is.at, [8](#page-7-0) meto.list, [9](#page-8-0) meto.scan, [10](#page-9-0) meto.search, [11](#page-10-0) pairwise.dist, [12](#page-11-0) saro.dist, [13](#page-12-0) saro.geometry, [14](#page-13-0) saro.motif, [15](#page-14-0)

xprod, [16](#page-15-0)